# *Jutge.org*

The Virtual Learning Environment for Computer Programming

## **Control C202B P65171 ca**

Feu un programa que donat un natural  $n \geq 2$  seguit de *n* nombres reals  $x_1, x_2, \ldots, x_n$ , calculi la variança dels nombres fent servir la fórmula

$$
\frac{1}{n-1}\sum_{i=1}^n x_i^2 - \frac{1}{n(n-1)}\left(\sum_{i=1}^n x_i\right)^2.
$$

Per exemple, la variança del 2, 3, i 5 és

$$
\frac{1}{2}(2^2+3^2+5^2) - \frac{1}{3\cdot 2}(2+3+5)^2 = \frac{38}{2} - \frac{100}{6} \approx 2.33.
$$

### **Entrada**

L'entrada és un natural  $n \geq 2$  seguit de *n* nombres reals  $x_1, x_2, \ldots, x_n$ .

#### **Sortida**

Cal escriure el valor de la variança dels *n* nombres donats amb exactament dos dígits desprès del punt decimal. Per aconseguir-ho, poseu aquestes dues línies a l'inici del *main*:

**cout**. *setf* ( *ios* :: *fixed* ); **cout**. *precision* (2);

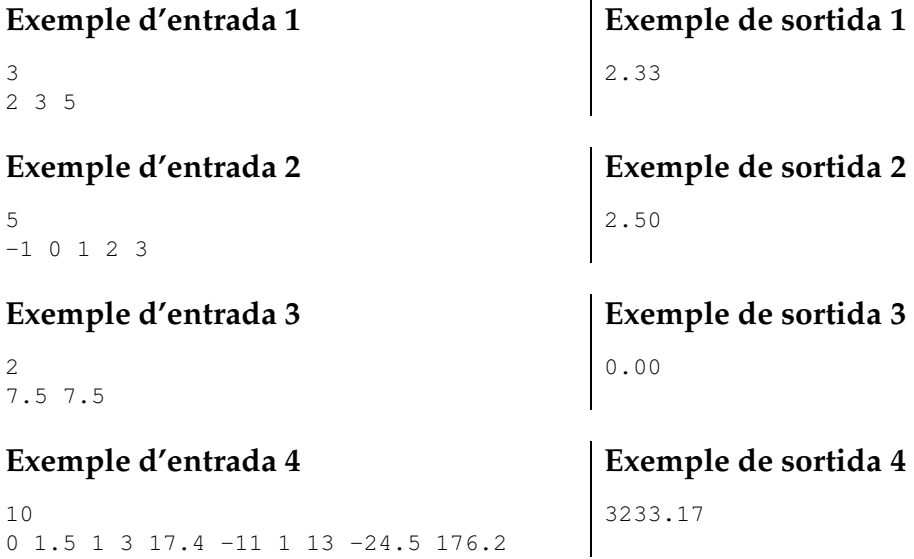

#### **Informació del problema**

Autor : Professorat de P1 Generació: 2024-05-02 21:20:25

© *Jutge.org*, 2006–2024. https://jutge.org